# **Online User Guide Template**

Right here, we have countless ebook **Online User Guide Template** and collections to check out. We additionally pay for variant types and in addition to type of the books to browse. The suitable book, fiction, history, novel, scientific research, as without difficulty as various other sorts of books are readily userfriendly here.

As this Online User Guide Template, it ends going on mammal one of the favored books Online User Guide Template collections that we have. This is why you remain in the best website to see the incredible book to have.

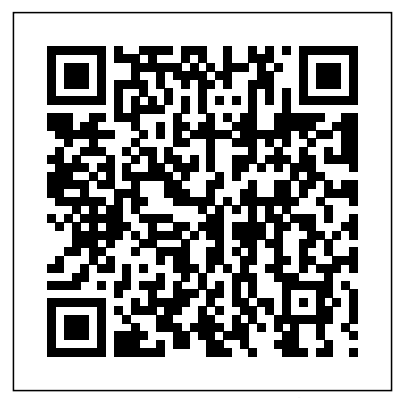

The Bedford Guide for College Writers with Reader, Research Manual, and Handbook Apress Special Edition Using WordPerfect Office X3 is crammed full of tips, tricks, and practical examples that you won't find anywhere else! Covering all of the applications within WordPerfect Office Standard including WordPerfect, Quattro Pro, and Presentations, this is an all-inclusive reference for every user. Whether you are just looking to learn the new features of the latest version or need to know how to use the entire feature set more effectively, this book will answer all the questions you have along the way. *Quickbooks online user guide for small business owners* Springer Science & Business Media

"Technical communication is the process of making and sharing ideas and information in the workplace as well as the set of applications such as letters, emails, instructions, reports, proposals, websites, and blogs that comprise the documents you write...Specifically, technical writing involves Perl programmer who wants to create dynamic web content that is communicating complex information to a specific audience who will use it to accomplish some goal or task in a manner that is accurate, useful, and clear. Whether you write an email to your professor or supervisor, develop a presentation or report, design a sales flyer, or create a web page, you are a technical communicator." (Chapter 1)

#### *Excel User Guide* Rowman & Littlefield

The SPSS Base 15.0 User's Guide is a comprehensive reference for using SPSS for WindowsA (R). At over 800 pages, the guide includes overviews of the interface and help section; editing, preparing, and transforming data; creating, handling, and transforming files; working with output and command syntax; performing a wide range of analysis techniques; creating charts and tables; customizing menus and toolbars; using the production and scripting facilities; and managing output.

*Think Like a UX Researcher* Tektime

This book and the accompanying templates will model the kind of thinking that is required not only to create a strategic plan that is tailored to each institution, but also to stay focused on the strategic aspects of governance while implementing that plan.

Office and SharePoint 2007 User's Guide Que Publishing SharePoint 2007 User's Guide: Learning Microsoft's Collaboration and Productivity Platform is the follow-up edition to the successful SharePoint 2003 User's Guide (Apress, 2005). This book provides guidance about the new workflows, interface, and other technologies within SharePoint 2007. Authors Seth Bates and Tony Smith describe SharePoint in a variety of environments. They have the expertise and ability to proffer an eminently useful guide for anyone working with SharePoint technologies in any capacity.

Designing Templates and Formatting Documents Indoition Publishing E.K.

Among the many different approaches to "templating" with Perl--such as Embperl, Mason, HTML::Template, and hundreds of other lesser known systems--the Template Toolkit is widely recognized as one of the most versatile. Like other templating systems, the Template Toolkit allows programmers to embed Perl code and custom macros into HTML documents in order to create customized documents on the fly. But unlike the others, the Template Toolkit is as facile at producing HTML as it is at producing XML, PDF, or any other output format. And because it has its own simple templating language, templates can be written and edited by people who don't know Perl. In short, the Template Toolkit combines the best features of its competitors, with ease-of-use and flexibility, resulting in a technology that's fast, powerful and extensible, and ideally suited to the production and maintenance of web content and other dynamic document systems.In Perl Template Toolkit you'll find detailed coverage of this increasingly popular technology. Written by core members of the technology's development team, the book guides you through the entire process of installing, configuring, using, and extending the Template Toolkit. It begins with a fast-paced but thorough tutorial on building web content with the Template Toolkit, and then walks you through generating and using data files, particularly with XML. It also provides detailed information on the Template Toolkit's modules, libraries, and tools in addition to a complete reference manual.Topics in the book include: Getting started with the template toolkit The Template language Template directives Filters Plugins Extending the Template Toolkit Accessing databases XML Advanced static web page techniques Dynamic web content and web applications The only book to cover this important tool, Perl Template Toolkit is essential reading for any remarkably easy to maintain. This book is your surefire guide to implementing this fast, flexible, and powerful templating system.

### **How to study in Australia on Scholarship** Quickbooks online user guide for small business owners

Single sourcing is more than mechanical document conversion. It is an information development strategy. Although it is often confused with the process of converting paper-based documents into online formats, single sourcing is a writing strategy that enables technical writers to develop centralized information modules, then map them to distinct audiences and media. For technical writers, single sourcing means modular writing and information mapping. Rather than developing information for a given format, such as a user guide or online help, technical writers develop information modules at the element (section, paragraph, and sentence) level. They then map these information modules to preselected audiences and media. This guide explains in plain language and by example how to develop single source documents. It shows technical writers how to develop standalone information modules, then map these modules to a variety of audiences and formats using proven information mapping techniques. In essence, the guide provides a flexible framework for modular technical writing that can be applied to any audience in any medium. **Construction Quality Management** "O'Reilly Media, Inc." Utilize the power of Squarespace to create custom professional websites. Learn the principles and tools used by Squarespace's most successful web professionals to take your skills to the next level. Beginning with an overview of the Squarespace interface and template selection guidelines, this book shows you how the key web languages work together within Squarespace. You'll

also see how to use the Custom CSS Editor, Code Injections, and Code Blocks to customize Squarespace templates and how the Style Editor selections affect the template's structure. Learn the accommodations that must be made in JavaScript for the customizations to work correctly in AJAX-based templates. Finally, discover what Developer Mode is, how to use it, and when to use it. The Definitive Guide to Squarespace is the only book you need to get up and running with Squarespace web development. What You'll Learn Choose the right selectors for your CSS or JavaScript customization. Understand what AJAX is skills into the online realm. Even as a 'veteran' online instructor the and how it impacts the templates that use it. Explore the structure of Squarespace templates Who This Book Is For Web designers, developers, digital marketers, and advanced personal-School District, WA "Cheers to Thormann and Zimmerman for use users

**SharePoint 2007 User's Guide** Serdar Hakan DÜZGÖREN Provides an examination of the next generation of Microsoft SharePoint technologies, explaining how to use the technologies to extend the information sharing and collaboration capabilities to develop enterprise information management, sharing and collaboration solutions.

Technical Documentation Best Practices - Visually Designing Modern Help Systems and Manuals "O'Reilly Media, Inc." Provides a variety of reusable patterns and situation-specific frameworks for writing software requirements.

Emerging Directions in Embedded and Ubiquitous Computing Colombo Publishing Company

This volume contains the proceedings of the 11th KES International Conference on Sustainability and Energy in Buildings 2019 (SEB19) held in Budapest, 4th -5th July 2019 organised by KES International in partnership with Cardiff Metropolitan University, Wales, UK. SEB-19 invited contributions on a range of topics related to sustainable buildings and explored innovative themes regarding sustainable energy systems. The aim of the conference was to bring together researchers, and government and industry professionals to discuss the future of energy in buildings, neighbourhoods and cities from a theoretical, practical, implementation and simulation perspective. The conference formed an exciting chance to present, interact, and learn about the latest research and practical developments on the subject. The conference attracted submissions from around the world. Submissions for the Full-Paper Track were subjected to a blind peer-review process. Only the best of these were selected for presentation at the conference and publication in these proceedings. It is intended that this volume provides a useful and informative snapshot of recent research developments in the important and vibrant area of Sustainability in Energy and Buildings.

**The Definitive Guide to Squarespace** CRC Press Showcases the computer graphics program's updated features while demonstrating fundamental and advanced Illustrator concepts and displaying professionally designed projects. SharePoint 2003 User's Guide Apress

In this valuable resource, experts share deep knowledge including practical "how-to" and preventive trouble-shooting tips. Instructors will learn about course design and development, instructional methods for online teaching, and student engagement and community building techniques. The book contains successful teaching strategies, guidance for facilitating interactions and responding to diversity, and assessments, as well as future directions for online learning. With many field-tested examples and practice assignments, and with voices from students, teachers, and experts, this book arms instructors and administrators with the tools they need to teach effective and empowering online courses. This one-stop resource addresses all of the core elements of online teaching in terms that are universally applicable to any content area and at any instructional level. "A rare book in education: one that is not only highly useful but also intellectually coherent and based on robusta>, transferable principles of learning and teaching. All educators—in online environments and in brick-and-mortar schools—will find this an invaluable resource." —From the Foreword by Grant Wiggins "We now know we can get increased participation with online tools to make thinking more visible and switch the traditional delivery of

instruction to personalize learning. While it is inevitable that online learning will become an important skill for everyone, the ideas, concepts, strategies, design elements, and tools in the book by Thormann and Zimmerman can also be applied to blended learning." —Alan November, Senior Partner and Founder, November Learning "The authors of this book have created an excellent resource for anyone interested in becoming an online instructor or improving his or her skills in online teaching. The authors share a wealth of step-bystep activities, examples of assignments and teaching strategies that will guide both novice and experienced teachers as they expand their book provided me with new ideas to try in my next online class." —Sam Gladstein, Coordinator, Edmonds eLearning Program at Edmonds providing a must-read for online teaching. This clear and practical guide takes the instructor from design to implementation of online courses. The authors remove the anxiety about online teaching for those thinking about on-screen instruction, and provide new thinking and examples for those already immersed in it. It is a great guide for those entering the field and a superb resource for those actively engaged in it." —Anthony J. Bent, Chairman, Global Studies-21st Century Skills Committee of the Massachusetts Association of School Superintendents Book Features: The building blocks necessary to create a successful online course. The know-how of long-time online instructors. Models for Skype conferencing with groups of students. Templates for course building, including sample assignments, activities, assessments, and emails. Detailed treatment of diversity in the online environment Joan Thormann is professor in the division of Technology in Education at Lesley University, Cambridge, Massachusetts. She edits a column on technology and special needs for Learning and Leading with Technology. Isa Kaftal Zimmerman is the principal of IKZ Advisors in Boston, Massachusetts, an educational consulting firm serving educators and stakeholders in the Science, Technology, Engineering, and Mathematics (STEM) fields. Autodesk AutoCAD 2022 User Guide Rowman & Littlefield Provides usage information and examples for the Graph Template Language (GTL). The GTL is the underlying language for the default templates that are provided by SAS for procedures that use ODS Graphics. You can use the GTL either to modify these templates or to create your own highly customized charts and plots. Information covered includes how to combine language elements to build a custom graph, creating panels that contain multiple graphs, managing plot axes, using legends, modifying style elements to control appearance characteristics, and using functions, expressions, and conditional processing. This title is also available online.

### **RTML 101** Apress

\* Provides a "real world" view and best practices around using SharePoint 2003 technologies to meet business needs. \* Seth Bates was the technical reviewer for both of Scot Hillier's books. \* Lists the most common deployment scenarios of SharePoint technologies and the ways to best leverage SharePoint features for these scenarios. **Innovations for Sustainable Building Design and Refurbishment in Scotland** John Wiley & Sons Web sites, collaboration, document management, paperless offices—we want it all in business today, but how do we achieve all of these goals? More importantly, if you work for one of the millions of small-to-medium-sized businesses, how do you find the time to build the expertise necessary to reach these goals? Even the most powerful tool will not allow you to succeed unless you can get the majority of your staff to use it efficiently and effectively. You need a guide that demonstrates a platform that small-to-medium-sized businesses can use to reach these goals. Office and SharePoint 2010 User's Guide demystifies the path that every Microsoft Office user can follow to benefit from the synergism of tools they are already familiar with. Together

With this step-by-step guide you will learn to master the most useful and famous spreadsheet in the world: you will discover the shortcuts to simplify your work and the formulas to automate your projects.

The more you advance your Excel skills, the more efficiently you will be able to complete a variety of projects and tasks. For example:

## **Do you want to increase your Excel abilities with all its functions?**

**Using Excel has never been easier and faster!**

? Pivot Tables and charts will allow you to quickly identify trends Performance. The contents of each chapter are based on in large datasets and inform business decisions.

Excel is an indispensable tool for companies. The problem is, that many people find it complicated or don't know how to take full advantage of all its formulas. This software has specific features for any situation: using them, **you can save a lot of time**.

with SharePoint 2010, users can achieve goals like web sites with • Date and time functions a consistent single view, improved collaboration within their organization, and better document management, and may even get one step closer to the paperless office we've been promised for years. This book has topics for Office users of all skill levels, from those just starting to use Office tools to experienced power users. It examines each major Office tool and shows how it contributes to the support and use of SharePoint in today's increasingly electronic-based office environment. **Executive Transitions** Y-Times Publications, LLC **Do you think Excel is a difficult software to use?** • Lookup functions … and much more!

> Whether you're a complete beginner, or someone who wants to learn more using best practice, this is the book for YOU.

? Conditional formatting allows you to apply a format to a cell or a range of cells based on a given criteria which will make data easier to read.

### **Would you like to become a pro in Excel?**

"Excel user guide" is a unique manual of its kind: practical and fast, it contains all the information you need to learn how to use Excel in the best way. You will start from the basics and increase your notions to have a complete training on the multiple functions.

Here is what you will find inside the book:

- The steps to start using Excel
- The basic functions

• Data entry and editing

- Logical and Math features
- Information and Financial functions
- Top Excel tips and tricks
- 

## **So, what are you waiting for? Click on "Buy-now" button to start learning Excel quickly!**

Microsoft Manual of Style Adobe Press

In Executive Transitions, the printed manual and customizable web-based templates take boards through each step, from announcing the previous director's departure and considering interim leadership options to screening and interviewing candidates, conducting reference and background checks, and extending an offer.

Strategic Thinking and Planning William Andrew This book presents innovations for sustainable building design and refurbishment developed and tested through feasibility studies undertaken by researchers at Scottish universities in collaboration with small to medium size enterprises in Scotland during the 'CIC Start Online' project that ran from September 2009 to February 2013. The project was led by Glasgow Caledonian University in collaboration with Edinburgh Napier University, Glasgow School of Art, Heriot-Watt University, the Robert Gordon University, University of Edinburgh and the University of Strathclyde Glasgow. The book includes chapters on Context and Policies, Planning, Building Design, Technologies, Construction, Refurbishment and 63 completed studies that were initiated by businesses operating in the construction sector or providing services to the sector, indicating the scope of research required to assist the industry to develop more sustainable products and processes. The book informs the reader about the range of innovations that were tested and highlight potential future research areas. Readers can find in-depth information by accessing the project website www.cicstart.org, where full reports on most studies and the video recordings of interactive online seminars that presented the outcomes of the studies are available. Along with the new knowledge on how innovations for sustainable building design and refurbishment can be applied in practice, the book demonstrates how joint projects of several universities can be successfully managed and how an immediate knowledge transfer can be organized by using web tools to reach over 2,200 current members nationally and internationally (in UK and 53 other countries). Routledge Maximize the impact and precision of your message! Now in its fourth edition, the Microsoft Manual of Style provides essential guidance to content creators, journalists, technical writers, editors, and everyone else who writes about computer technology. Direct from the Editorial Style Board at Microsoft—you get a comprehensive glossary of both general technology terms and those specific to Microsoft; clear, concise usage and style guidelines with helpful examples and alternatives; guidance on grammar, tone, and voice; and best practices for writing content for the web, optimizing for accessibility, and communicating to a worldwide audience. Fully updated and optimized for ease of use, the Microsoft Manual of Style is designed to help you communicate clearly, consistently, and accurately about technical topics—across a range of audiences and media.